We are IntechOpen, the world's leading publisher of Open Access books Built by scientists, for scientists

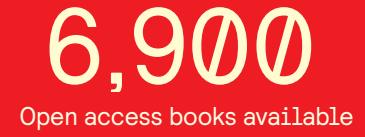

International authors and editors 186,000 200M

**Downloads** 

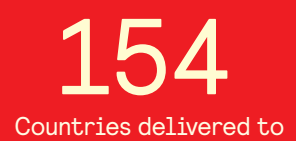

Our authors are among the

most cited scientists TOP 1%

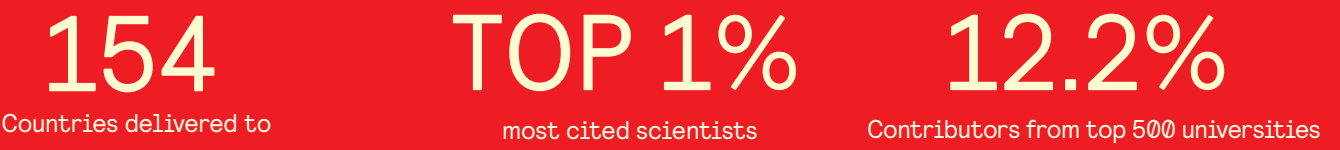

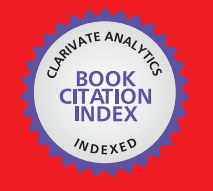

**WEB OF SCIENCE** 

Selection of our books indexed in the Book Citation Index in Web of Science™ Core Collection (BKCI)

# Interested in publishing with us? Contact book.department@intechopen.com

Numbers displayed above are based on latest data collected. For more information visit www.intechopen.com

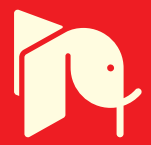

# **Introductory Chapter: MATLAB Applications in Power System**

## Ali Saghafinia

Additional information is available at the end of the chapter

http://dx.doi.org/10.5772/intechopen.79777

### 1. Introduction

One of the most widespread simulation software is MathWorks MATLAB/Simulink package [1]. The MathWorks MATLAB allows the user to analyze complex static systems that are to be modeled through "numeric computation and visualization." Also, Simulink allows systems to be simulated dynamically and allows a controller to be modeled with the aid of block diagrams. Moreover, the user is allowed to concentrate on the model, rather than its implementation [2].

The simulation of power engineering applications conventionally can be a challenge for both undergraduate and postgraduate levels [1]. To easy implementation for several kinds of power structure and control structures of power engineering applications, some simulators such as MATLAB/(Simulink and coding) to be necessary—especially for students—to develop and test various circuits and controllers for power engineering, which include all branches in power engineering area [3]. This book includes some chapters to show how to simulate and work with MATLAB software for several MATLAB professional applications of power system engineering. Moreover, this book presents some techniques to simulate power matters in an easy way using the related toolbox existing in the MATLAB/Simulink and teach the simulation in the mentioned area.

### 2. Summary of second chapter

To facilitate the mentioned goals in Introduction Section , Chapter 2 written by Alexandru Băloi and Adrian Pană proposes a method for network harmonic impedance determination, practically. The network harmonic impedance has been used as a tool to predict the harmonic condition amplifications in the case of reactive power compensation by capacitor banks [4]. Based on the measured network harmonic impedance, a quick method has been developed to

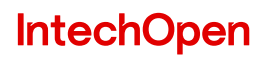

© 2018 The Author(s). Licensee IntechOpen. This chapter is distributed under the terms of the Creative Commons Attribution License (http://creativecommons.org/licenses/by/3.0), which permits unrestricted use, distribution, and reproduction in any medium, provided the original work is properly cited.  $\left[\mathbf{G}\right]$  BY

anticipate the harmonic voltage and current amplifications. Amplification factors have been calculated depending on the equivalent harmonic impedance of the network seen in the compensation bus [5]. A distribution network containing harmonics has been modeled, and then harmonic impedance has been determined in different operating conditions using MATLAB Simulink. Using the measured values and the capacitive reactance of the capacitor bank, the amplification of the harmonic voltages and currents has been estimated by calculus [6, 7]. To validate the method, the obtained results have been compared with the values obtained by simulation after the connection of the capacitor bank to the network. The chapter has proved that the network harmonic impedance is a useful tool to estimate the harmonic amplification caused by power factor correction using shunt capacitor banks.

#### 3. Summary of third chapter

The mentioned goals are followed by Chapter 3, where Anbarasi Jebaselvi and Meenakshi present modeling, simulation and analysis of permanent magnet synchronous generator (PMSG)-based wind energy conversion systems for both open- and closed-loop control strategy [8, 9]. Since the choice of wind turbine generator and optimum power from it can be achieved by matching the load and power lines close to each other [10], maximum power from wind using PMSG has been made possible by using intelligent controllers, namely fuzzy logic controllers. As PMSG suffers from strong decay of magnetic field, which tends to reduce the generated voltage at their stator terminals drastically with load, hence not much suitable for isolated operation and thus the whole analysis has been done with grid connected network. The other major limitation includes loss of flexibility in field flux control, and thus intelligent technique like fuzzy logic mechanism has been attempted along with Space Vector Modulation (SVM) to have a smooth control of field flux and load power management in PMSG. MATLAB Simulink has been used to simulate and analyze the PMSG-based wind energy conversion systems for both open- and closed-loop control strategies [11]. It is confirmed that sufficient revenue could be generated from the proposed model by implementing the same in real-time.

#### 4. Summary of forth chapter

To follow the mentioned goals in Introduction Section, Chapter 4, Chiemela, Onunka and Evans Eshiemogie, Ojo develop and implement a wind-induced high voltage transmission line vibration using finite element method (FEM) in MATLAB to investigate wind-induced vibration. The chapter has focused toward the development of a finite element method and its implementation on the MATLAB software. The developed finite element method (FEM) has been done based on the concept of the simply supported beam model and it has been used in modeling the transverse vibration of power line conductors [12]. First, the FEM model has been used to develop the equation of motion of the power line conductor. In addition, dampers, conditions for damping, and free- and forced vibrations of the overhead conductor

have been considered in the FEM model [13]. Wind-induced experiments have been conducted in the laboratory using an actual overhead power conductor. The developed models have been simulated in the MATLAB computing environment. The results from the MATLAB simulation, finite element, and experimental recordings have been compared in order to determine the accuracy of the models and evaluate the efficacy of models simulated in MATLAB and developed using the FEM. Finally, the developed FEM has been used as the means to verify the effect of varying the conductor axial tension on the natural frequencies of the conductors.

## Author details

Ali Saghafinia

Address all correspondence to: saghafi\_ali@yahoo.com

Department of Electrical Engineering, Majlesi Branch, Islamic Azad University, Majlesi, Iran

### References

- [1] Saghafinia A, Ping HW, Uddin MN, Amindoust A. Teaching of simulation an adjustable speed drive of induction motor using MATLAB/Simulink in advanced electrical machine laboratory. Procedia-Social and Behavioral Sciences. 2013;103:912-921
- [2] Saghafinia A, Amindoust A. Development of fuzzy applications for high performance induction motor drive. In: Induction Motors-Applications, Control and Fault Diagnostics. Rijeka, Croatia: InTech; 2015
- [3] MathWorks. SIMULINK for Technical Computing. 2015. Avaliable from: http://www. mathworks.com
- [4] Hui J, Yang H, Lin S, Ye M. Assessing utility harmonic impedance based on the covariance characteristic of random vectors. IEEE Transactions on Power Delivery. 2010;25:1778-1786
- [5] Wu C-J, Chiang J-C, Yen S-S, Liao C-J, Yang J-S, Guo T-Y. Investigation and mitigation of harmonic amplification problems caused by single-tuned filters. IEEE Transactions on Power Delivery. 1998;13:800-806
- [6] Xu W, Ahmed EE, Zhang X, Liu X. Measurement of network harmonic impedances: Practical implementation issues and their solutions. IEEE Transactions on Power Delivery. 2002; 17:210-216
- [7] Xu W, Ahmed E, Zhang X, Liu X. Measurement of network harmonic impedences: Practical implementation issues and their solutions. IEEE Power Engineering Review. 2001;21:63
- [8] Shariatpanah H, Fadaeinedjad R, Rashidinejad M. A new model for PMSG-based wind turbine with yaw control. IEEE Transactions on Energy Conversion. 2013;28:929-937
- [9] Melício R, Mendes VM, Catalão JP. Wind turbines with permanent magnet synchronous generator and full-power converters: modelling, control and simulation. In: Wind Turbines. Rijeka, Croatia: InTech; 2011
- [10] Chinchilla M, Arnaltes S, Burgos JC. Control of permanent-magnet generators applied to variable-speed wind-energy systems connected to the grid. IEEE Transactions on Energy Conversion. 2006;21:130-135
- [11] Harrabi N, Souissi M, Aitouche A, Chabaane M. Intelligent control of wind conversion system based on PMSG using TS fuzzy scheme. International Journal of Renewable Energy Research. 2015;5:952-960
- [12] Lalonde S, Guilbault R, Langlois S. Numerical analysis of ACSR conductor–clamp systems undergoing wind-induced cyclic loads. IEEE Transactions on Power Delivery. 2018; 33:1518-1526
- [13] Xie T, Peng Z, Zhou Z. Study on optimization of anti-corona properties of 330-kV dampers. IEEE Transactions on Power Delivery. 2015;30:1827-1832

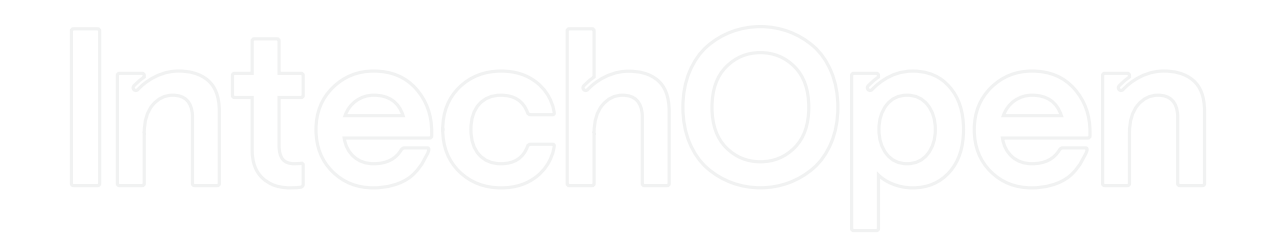